# **nvram\_defrag**

WMPRO, WMMINI FW  $>= 1.0$  WMMEGA FW  $>= 2.0$ 

Defragment NVRAM to optimise it

# **Description**

## nvram defrag ( )

This function will defragment NVRAM if required

## **Parameters**

None

#### **Return Values**

None

#### **Example**

```
\leq?
   nvram_defrag();
?>
```
#### **See Also**

[nvram\\_restore\(\)](https://www.wattmon.com/dokuwiki/uphp/functions/nvram_restore) - Restore the contents of NVRAM from a file

[nvram\\_backup\(\)](https://www.wattmon.com/dokuwiki/uphp/functions/nvram_backup) - Backup the contents of NVRAM to a file on the SD Card

From: <https://www.wattmon.com/dokuwiki/>- **Wattmon Documentation Wiki**

Permanent link: **[https://www.wattmon.com/dokuwiki/uphp/functions/nvram\\_defrag](https://www.wattmon.com/dokuwiki/uphp/functions/nvram_defrag)**

Last update: **2021/09/13 05:57**

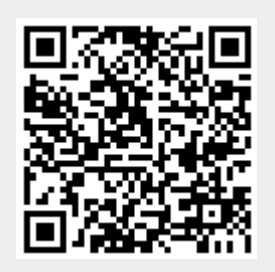